# Subroutines & Software Delay Routines

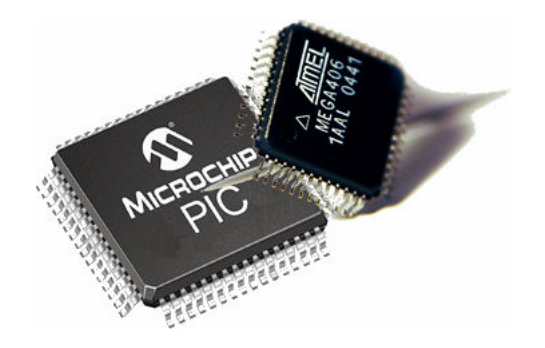

# Subroutines & Software Delay Routines

This chapter introduces software based timing delay routines. The examples introduce the useful programming concept of sub-routines.

For an 8051 microcomputer a single instruction cycle is executed for every 12 clock cycles of the processor clock. Thus, for an 8051 clocked at 12MHz. the instruction cycle time is one microsecond, as follows:

 12 clock cycles Instruction cycle time = ------------------------------- =  $10^{-6}$  seconds, or 1  $\mu$ sec.  $12 \times 10^6$  cycles/sec.

The shortest instructions will execute in one instruction cycle, i.e. 1 µsec. Other instructions may take two or more instruction cycle times to execute.

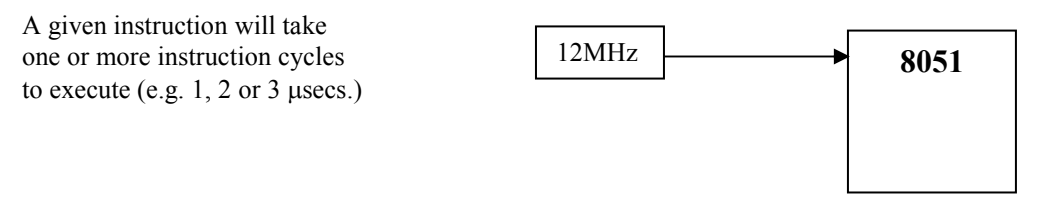

#### 3.1 SOME EXAMPLE ROUTINES

#### Sample routine to delay 1 millisecond: ONE MILLI SUB

Consider a software routine called 'ONE\_MILLI\_SUB',written as a subroutine program, which takes a known 1000 instructions cycles (approx.) to execute. Thus it takes 1000 µsecs, or 1 millisecond, to execute. The program is written as a subroutine since it may be called on frequently as part of some longer timing delay routines. The flow chart for the routine is shown in figure 3.1 and the source code for the subroutine is shown in listing 3.1. Note, register R7 is used as a loop counter. It is good practice in writing subroutines to save to the stack (PUSH) any registers used in the subroutine and to restore (POP) such registers when finished. See how R7 is saved and retrieved in the program. We say that R7 is 'preserved'. This is important as the program which called the subroutine may be using R7 for another purpose and a subroutine should not be allowed to 'accidentally' change the value of a register used elsewhere.

When calling a subroutine the Program Counter (PC) is automatically pushed onto the stack, so the SP (Stack Pointer) is incremented by 2 when a subroutine is entered. The PC is automatically retrieved when returning from the subroutine, decrementing the SP by 2.

In the ONE MILLI SUB subroutine a tight loop is executed 250 times. The number of instruction cycles per instruction is known, as published by the 8051 manufacturer. The tight loop is as follows:

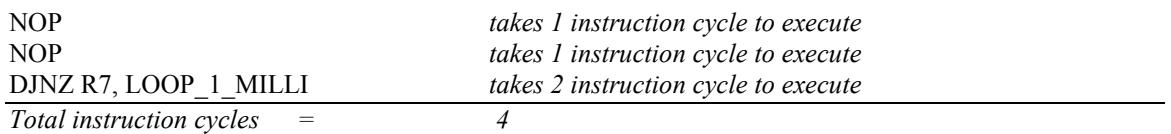

So, it takes 4 instruction cycles, or 4 µsecs, to execute the loop. Thus, if we execute the loop 250 times it will take a 1000 µsecs (250 x 4), i.e. 1 millisecond, to complete the loops.

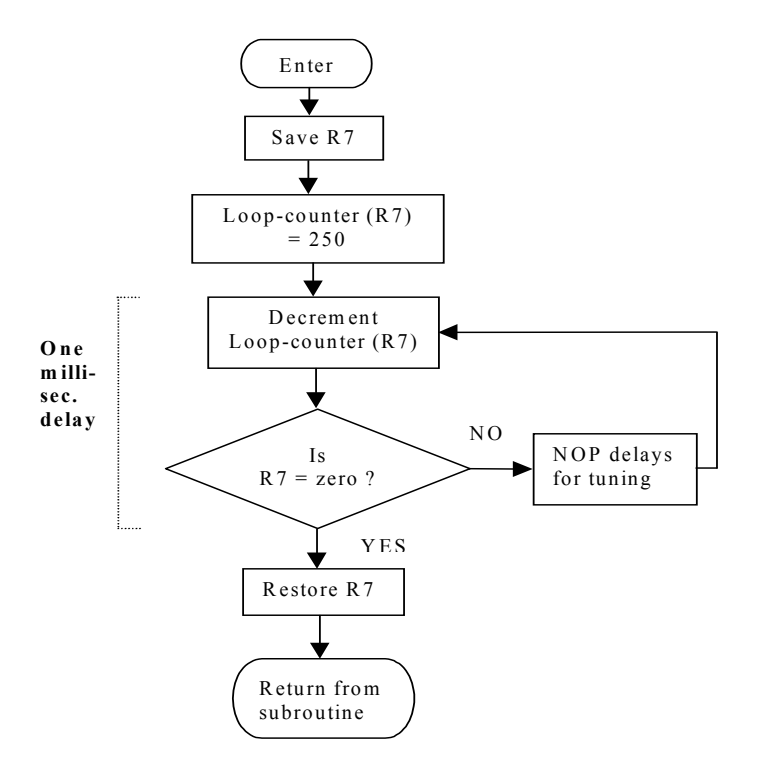

Figure 3.1 ONE\_MILLI\_SUB flow chart

;============================================================ ; ONE\_MILLI\_SUB:

; Subroutine to delay ONE millisecond

; Uses register R7 but preserves this register

ONE\_MILLI\_SUB:

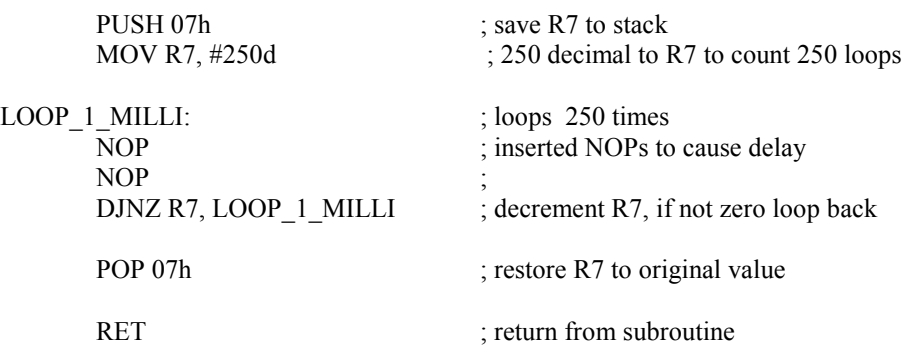

;============================================================

### Listing 3.1 Source code for: ONE\_MILLI\_SUB

#### Sample routine to delay 1 second: ONE\_SEC\_SUB

The ONE\_SEC\_SUB subroutine, when called, causes a delay of ONE second. This subroutine calls the ONE\_MILLI\_SUB subroutine and is structured so that the ONE MILLI SUB subroutine is called exactly 1000 times, thus causing a total delay of 1000 milli. seconds, i.e. ONE second. (There are some small inaccuracies, which will be ignored for now). Note, R7 is used again as the loop counter (we could have used another register). Since R7 is preserved in the ONE\_SEC\_SUB subroutine, its value is not corrupted within the ONE\_SEC\_SUB subroutine. This example shows how one subroutine can call another subroutine, demonstrating the concept of *subroutine nesting*. It is interesting to track the value of the Stack Pointer (SP) during program operation. The flow chart for the ONE\_SEC\_SUB routine is shown in figure 3.2 and the source code is shown in listing 3.2.

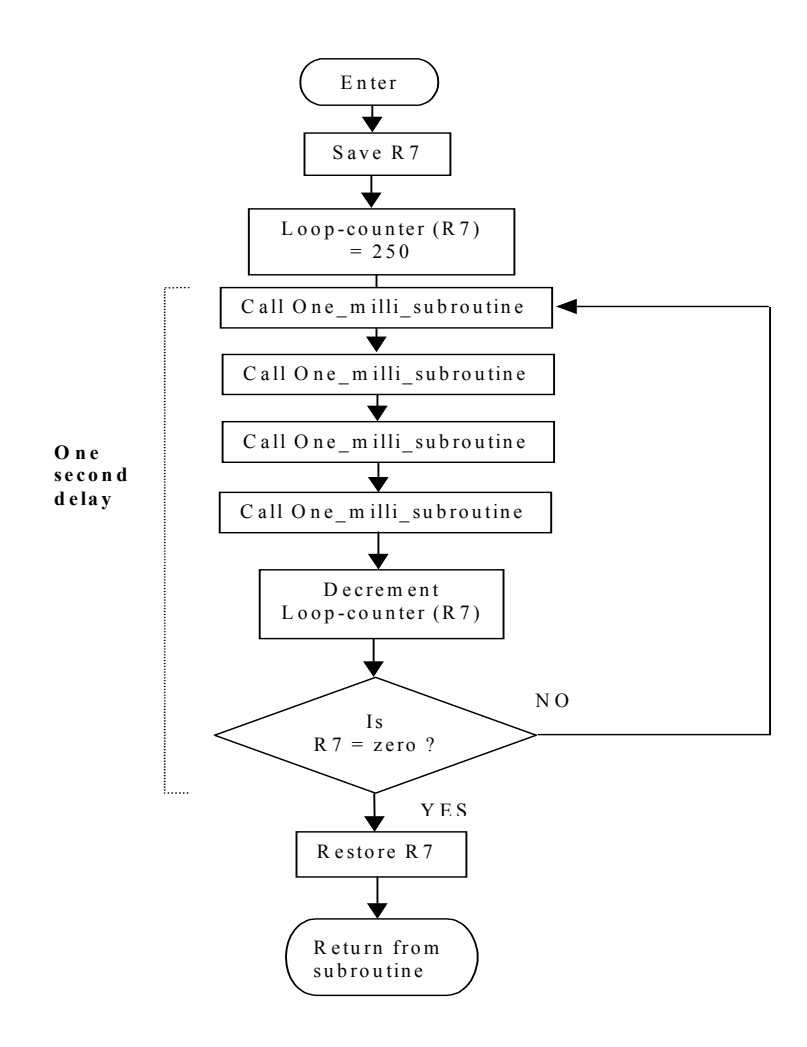

Figure 3.2 ONE SEC SUB flow chart

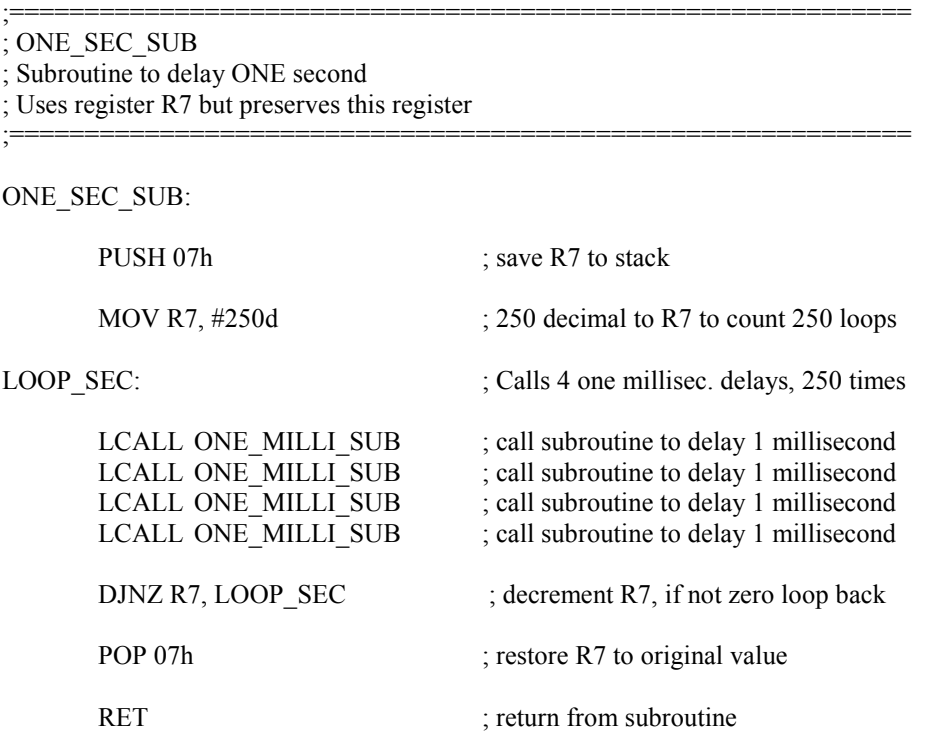

Listing 3.2 Source code for: ONE\_SEC\_SUB

#### Sample routine to delay N seconds: PROG\_DELAY\_SUB

PROG DELAY SUB is a subroutine, which will cause a delay for a specified number of seconds. The subroutine is called with the required number, N, of delay seconds specified in the accumulator. The subroutine calls the ONE\_SEC\_SUB subroutine, which in turn calls the ONE\_MILLI\_SUB subroutine. Here is a further example of nesting subroutines. The PROG\_DELAY\_SUB subroutine preserves the accumulator value. The subroutine also checks to see if it has been called with a zero value in the accumulator. If this is the case the subroutine returns immediately without causing further delay. A maximum delay of 255 seconds can be specified, i.e. accumulator can have a maximum value of 0FFh (255 decimal). The program provides a simple example of passing a parameter to a subroutine where the accumulator is used to pass a number N into the subroutine. The flow chart for the PROG\_DELAY\_SUB routine is given in figure 3.3 and the assembly language source code is given in listing 3.3.

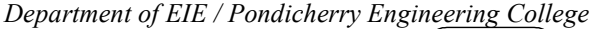

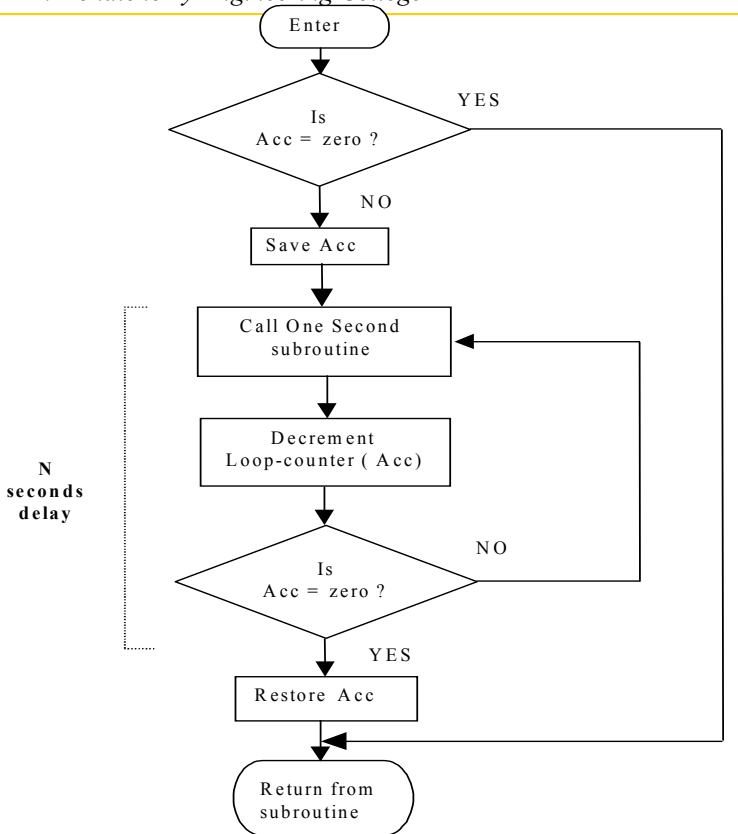

;========================================================================

;========================================================================

Figure 3.3 PROG\_DELAY\_SUB flow chart

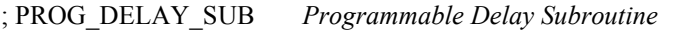

; Subroutine to delay N number of seconds. N is defined in A (accumulator)

; and passed to the subroutine. A is preserved.

```
; If N=0 the subroutine returns immediately. N max. value is FFh (255d)
```
PROG\_DELAY\_SUB:

|         | CJNE A, $\#00h$ , OK<br><b>LJMP DONE</b> | ; if $A=0$ then exit<br>$:$ exit            |
|---------|------------------------------------------|---------------------------------------------|
| OK: '   | <b>PUSH Acc</b>                          | ; save A to stack                           |
| LOOP N: |                                          | ; calls one second delay, no. of times in A |
|         | LCALL ONE SEC SUB                        | : call subroutine to delay 1 second         |
|         | DJNZ Acc, LOOP N                         | ; decrement A, if not zero loop back        |
| DONE:   | POP Acc                                  | : restore Acc to original value             |
|         | <b>RET</b>                               | ; return from subroutine                    |

Listing 3.3 Source code for: PROG\_DELAY\_SUB

#### Example application using a time delay

In this example an 8051 microcomputer, clocked at 12MHz., will be connected to a loudspeaker and a program will be written to sound the loudspeaker at a frequency of 500Hz. Figure 3.4 shows the hardware interface where the loudspeaker is connected to Port 1 at pin P1.0. A simple transistor is used as an amplifier as the 8051 output port does not have enough current drive capability to drive the loudspeaker directly. Figure 3.4 also shows a simple timing diagram to explain how the 500Hz. square wave is generated by the software. The ONE MILLI SUB subroutine is used to provide the basic time delay for each half cycle. Listing 3.4 shows the source code for the program.

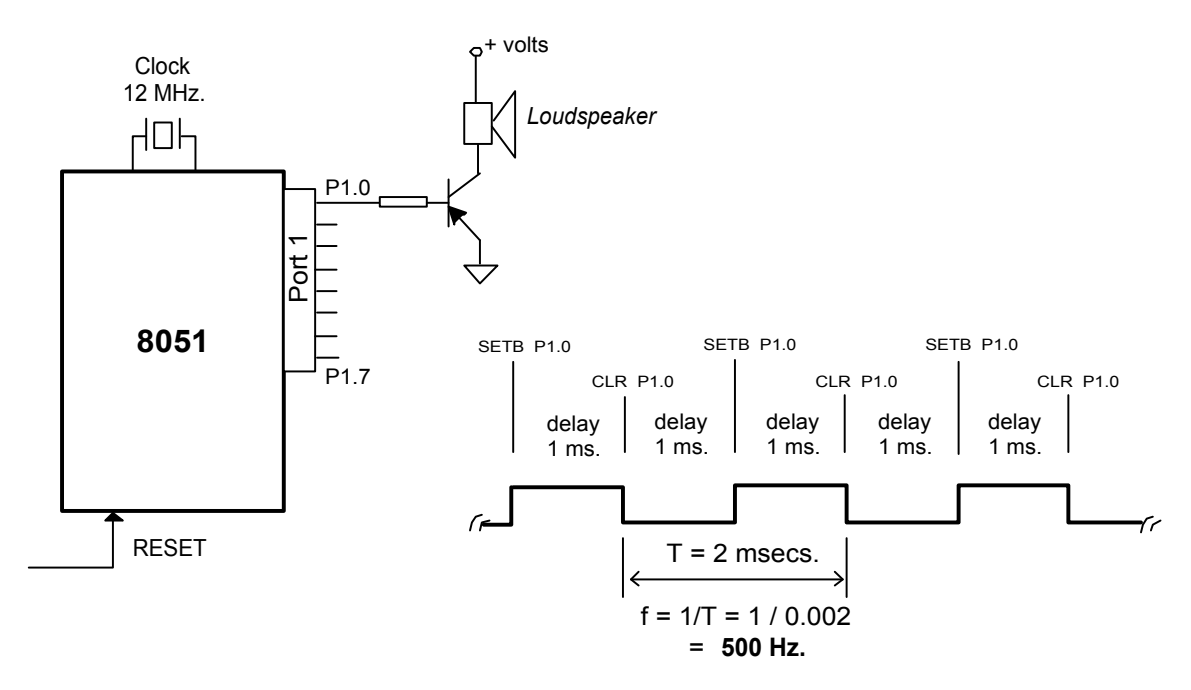

Figure 3.4 Hardware circuit with timing diagram

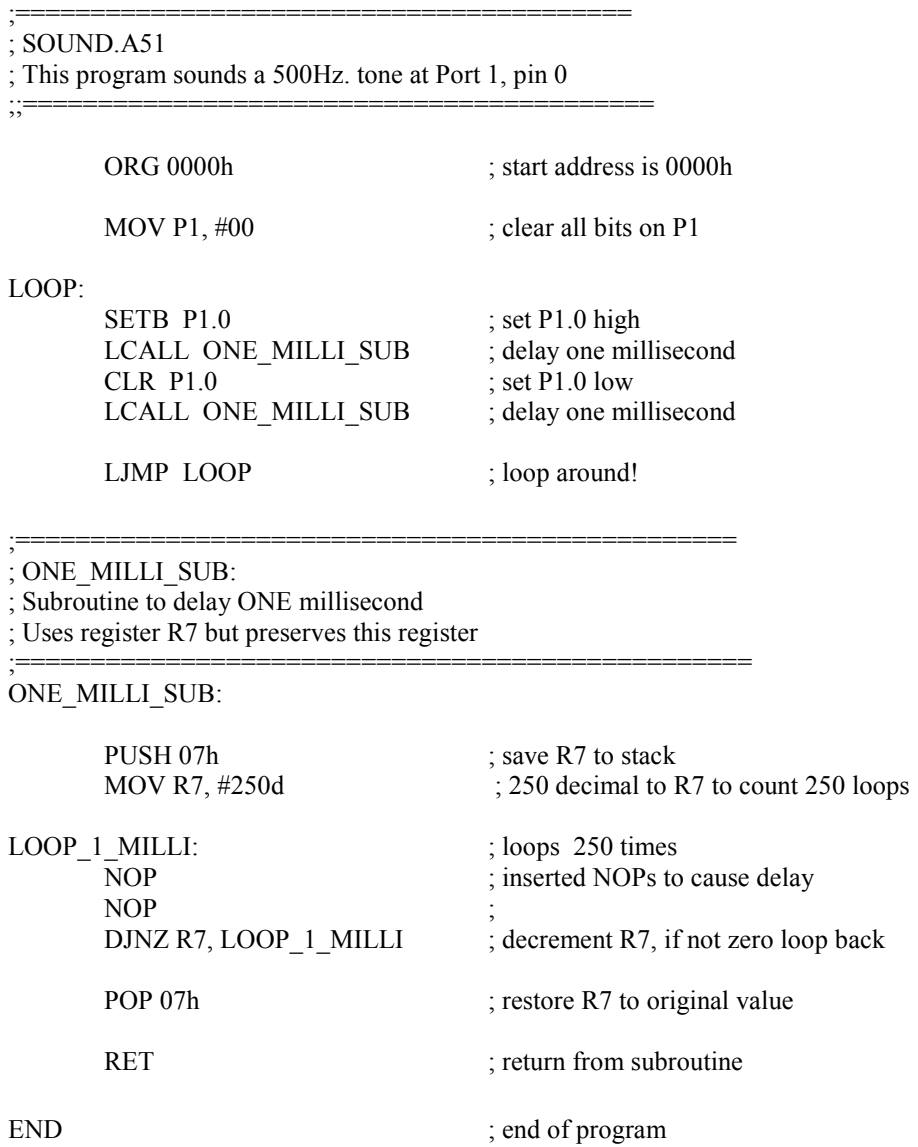

# Listing 3.4 Source code for example program to sound 500Hz. note

## 3.2 A NOTE ON THE OPERATION OF THE STACK POINTER

When a subroutine is called the current content of the Program Counter (PC) is save to the stack, the low byte of the PC is save first, followed by the high byte. Thus the Stack Pointer (SP) in incremented by 2. When a RET (return from subroutine) instruction is executed the stored PC value on the stack is restored to the PC, thus decrementing the SP by 2.

When a byte is PUSHed to the stack, the SP in incremented by one so as to point to the next available stack location. Conversely, when a byte is POP'ed from the stack the SP is decremented by one.

Figure 3.5 shows the organisation of the stack area within the I-RAM memory space.

The stack values during the operation of the nested subroutine example are shown in figure 3.6. Here it is assumed that the SP is initialised to 07h. This is possible where the alternative register banks are not used in a program. The stack then has a ceiling value of 20h, if we want to preserve the 'bit addressable' RAM area. It is probably more common to initialise the SP higher up in the internal RAM at location 2Fh. The diagram shows how data is saved to the stack.

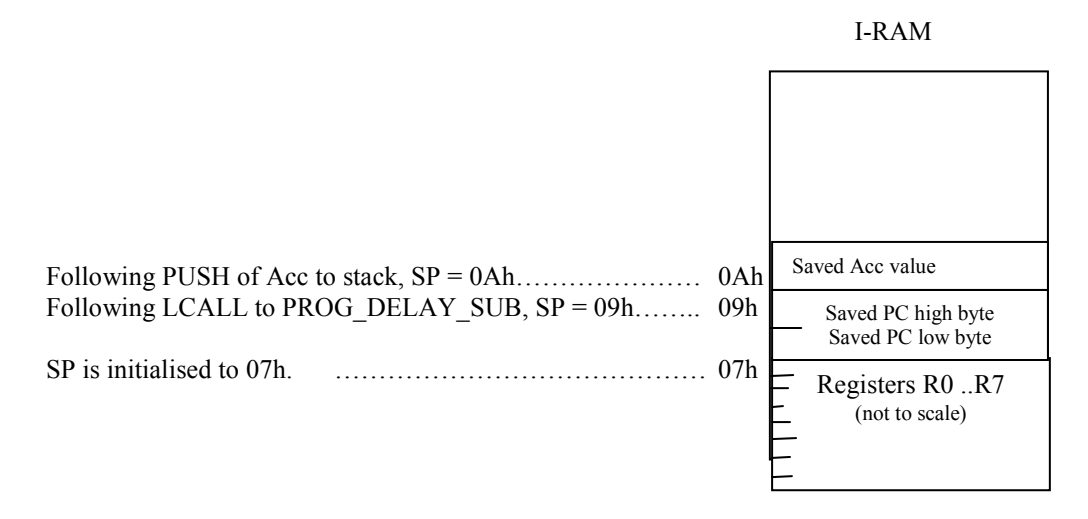

#### Figure 3.5 The stack operation

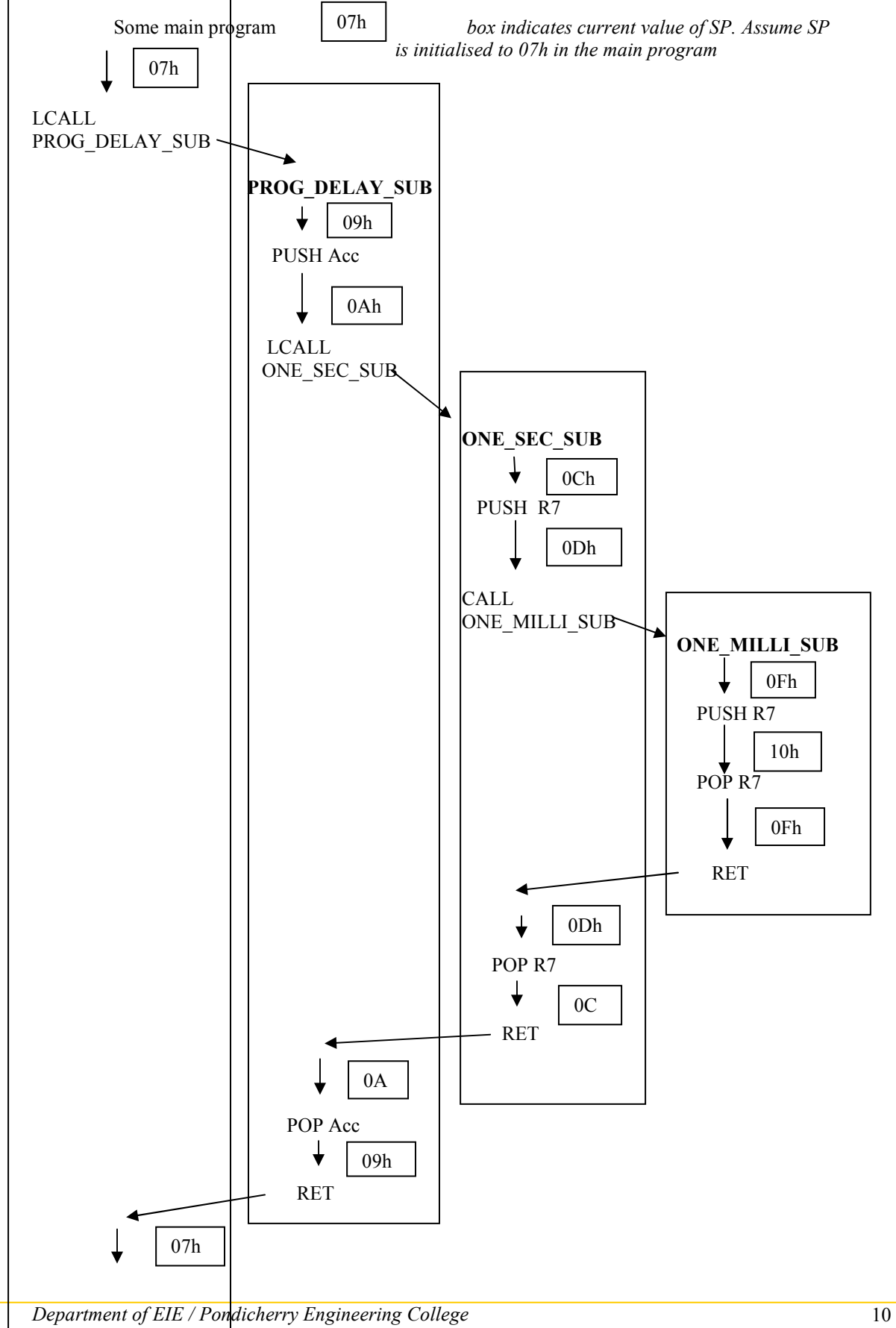

 Main program Figure 3.6 Example showing values of the Stack Pointer during nested subroutine operation.